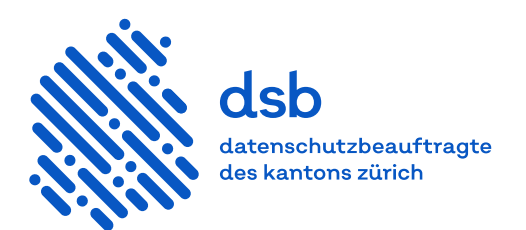

# **Merkblatt**

# **Sichere Website**

# **1 Einleitung**

Das Merkblatt richtet sich an Entscheidungsträgerinnen und Entscheidungsträger sowie Website-Verantwortliche. Es hilft, den Aufbau und Betrieb einer datenschutzkonformen und sicheren Website zu gewährleisten.

# **2 Risiken und Gefahren im Internet**

Internetkriminalität betrifft alle, die Dienste im Internet anbieten oder beziehen. Die Behebung eines Schadens kann sehr hohe Kosten verursachen (Imageverlust, Datenverlust usw.). Zu den gängigsten Risiken zählen:

- Diebstahl einzelner Datensätze (Brute-Force-Angriff) oder ganzer Datenbestände (SQL Injection)
- Ausnutzen von Schwachstellen (Hacking) oder Kompromittieren von Systemen (Malware-Angriff), um zum Beispiel falschen Inhalt zu publizieren oder andere kriminelle Handlungen zu begehen
- Beeinträchtigung des Dienstes durch gezielte Überlastung (Denial-of-Service-Angriff)

Beim Betrieb einer Website sind auch rechtliche Voraussetzungen zu beachten. Ein unsachgemässer Aufbau oder Betrieb einer Website kann zu Verletzungen von Datenschutz- oder Geheimhaltungsvorschriften führen.

# **3 Datenschutzrechtliche Voraussetzungen**

Der Betrieb einer datenschutzkonformen Website setzt die folgenden Vorkehrungen voraus:

- Abschluss einer vertraglichen Vereinbarung mit den Auftragnehmenden für die Entwicklung und den Betrieb der Website, die den Anforderungen von § 6 IDG (Gesetz über die Information und den Datenschutz[, LS 170.4\)](http://www.zhlex.zh.ch/Erlass.html?Open&Ordnr=170.4,65,518) und § 25 IDV (Verordnung über die Information und den Datenschutz[, LS 170.41\)](http://www.zhlex.zh.ch/Erlass.html?Open&Ordnr=170.41,28.05.2008,01.10.2008,108) entspricht. Siehe [Leitfaden Bearbeiten im Auftrag.](https://docs.datenschutz.ch/u/d/publikationen/leitfaeden/leitfaden_bearbeiten_im_auftrag.pdf)
- Werden Dienste Dritter verwendet beispielsweise Analysetools, so müssen diese auf die Datenschutzkonformität überprüft werden. Sieh[e Merkblatt Dienste Dritter auf Websites.](https://docs.datenschutz.ch/u/d/publikationen/formulare-merkblaetter/merkblatt_dienste_dritter_auf_websites.pdf)

#### **4 Organisatorisch-technische Massnahmen**

Um den störungsfreien und sicheren Betrieb einer Website zu gewährleisten, sind mindestens folgende Massnahmen umzusetzen:

- Erhebung der Gefährdung und der notwendigen Massnahmen mit einer Risikoanalyse auf Basis der Top-10-Risiken des Open Web Application Projects (OWASP) und Open Web Application Project API
- Umsetzung der Massnahmen aus der Risikoanalyse
- Einsatz von Sicherheitskomponenten (Firewall, Web Application Firewall und Virenschutz)
- Konsequenter Einsatz von starker Authentifizierung und Verwendung von sicheren Verschlüsselungsprotokollen:
	- Verwendung eines zusätzlichen Faktors für die Authentifizierung (Authenticator App, MobileID, Zertifikat oder eines ähnlichen Verfahrens)
	- Verschlüsselte Übermittlung der Daten (data in transport) und verschlüsselte Speicherung (data at rest)
- Einhaltung der Passwortqualität und -richtlinie sowie Unterstützung der Benutzerinnen und Benutzer bei der Wahl eines starken Passworts (z.B. Anzeigen der Passwortstärke)
- Speicherung der Passwörter nach dem Stand der Technik mittels kryptographischer Einwegverfahren (salted hash)
- Definition von klaren Vorgaben und Anforderungen, damit stets aktuelle Software und Komponenten verwendet werden
- Regelmässige Sicherung der Daten (Back-up) sowie Sicherstellung, dass die Daten wiederhergestellt werden können
- Regelmässige Überprüfung der Applikation auf Schwachstellen (Penetration Test)
- Kontrolle und Auswertung der Protokolleinträge auf ungewöhnliche Vorkommnisse

### **5 Datenschutzfreundliche Einstellung von Cookies**

Cookies sind meist Voraussetzung für die Funktion von Websites und Webanwendungen:

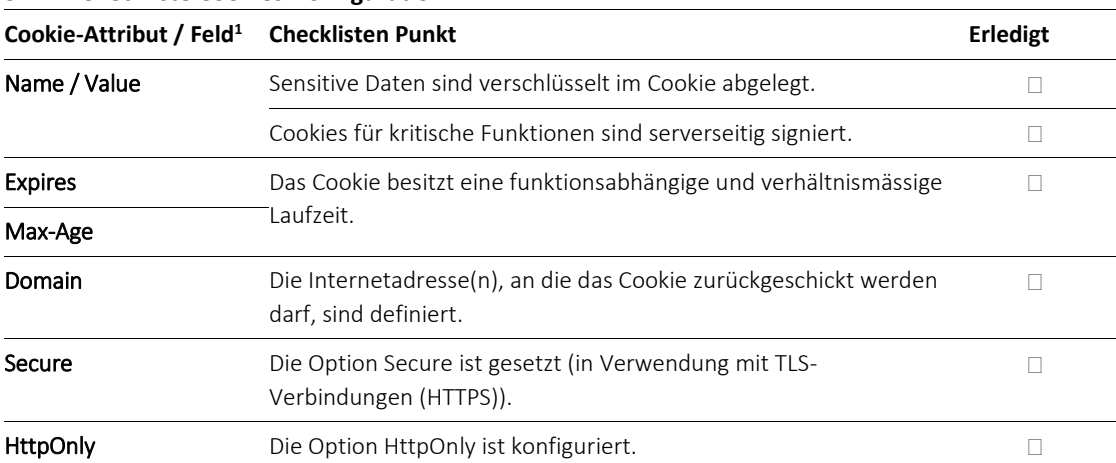

#### **5.1 Checkliste Cookies-Konfiguration**

Die einzelnen Attribute / Felder sind in Kapitel 5.2 erklärt.

 $\overline{a}$ 

<sup>&</sup>lt;sup>1</sup> Internet Engineering Task, Request for Comments: RFC 6265, HTTP State Management Mechanism, [https://tools.ietf.org/html/rfc6265#section-8](https://datatracker.ietf.org/doc/html/rfc6265#section-8) (zuletzt besucht am 12. November 2020).

| Cookie-Attribut /<br>Feld | <b>Beschreibung</b>                                                                                                    | Datenschutzfreundliche Konfiguration<br>(Privacy by default)                                                                                                    |
|---------------------------|----------------------------------------------------------------------------------------------------|----------------------------------------------------------------------------------------------------|
| Name / Value              | Die Attribute Name und Value werden zu-<br>sammen verwendet. Dabei sind:<br>Name = Name des Cookies<br>Value = Inhalt des Cookies<br>Beispiele:<br>Name = Value<br>Sprache=Deutsch<br>Warenkorb=«Produkt1:Produkt2»<br>Name und Value werden an die Website<br>zurückgeschickt (siehe auch Domain).                                 | Je nach Verwendungszweck des Cookies<br>ist der Name möglichst zufällig zu wählen<br>und der gespeicherte Inhalt (Value) ange-<br>messen zu schützen. Bei kritischen Funkti-<br>onen und besonders sensitivem Inhalt sind<br>die im Cookie gespeicherten Informatio-<br>nen serverseitig mit modernen kryptischen<br>Verfahren zu verschlüsseln und zu signie-<br>ren.                                                                                                    |
| <b>Expires</b>            | Mit dem Attribut Expires wird die maxi-<br>male Laufzeit eines Cookies im Format Da-<br>tum und Uhrzeit spezifiziert.                                                                                                    | Wenn die Attribute Expires oder Max-Age<br>nicht gesetzt werden, bleibt das Cookie<br>gültig, bis der Browser geschlossen wird.<br>Diese Option ist zu bevorzugen.<br>Für gewisse Fälle kann eine kürzere oder<br>längere Laufzeit nötig sein, wie für die Gül-<br>tigkeitsdauer der Anmeldeinformationen<br>bei Inaktivität, die Spracheinstellung oder<br>die (Nicht-)Einwilligung zur Aufzeichnung<br>der Websiteaktivitäten (Consent). Längere<br>Laufzeiten sind verhältnismässig zu wäh-<br>len, idealerweise nicht länger als 3 Mo-<br>nate. |
| Max-Age                   | Mit dem Attribut Max-Age wird die maxi-<br>male Laufzeit eines Cookies in Sekunden<br>spezifiziert.                                                                                                    |                                                                                                    |
| Domain                    | Über das Attribut Domain wird die Inter-<br>netadresse konfiguriert, an die das Cookie<br>zurückgeschickt werden darf, zum Beispiel<br>zh.ch. Es können mehrere Internetadres-<br>sen eingetragen werden.<br>Wenn das Attribut nicht konfiguriert wird,<br>wird die Internetadresse verwendet, von<br>der das Cookie gesetzt wurde. | Im Attribut Domain sollte nur die Internet-<br>adresse hinterlegt werden, die von der Be-<br>nutzerin oder dem Benutzer aufgerufen<br>wurde.                                                                                                    |
| Path                      | Das Attribut Path bestimmt, auf welchen<br>Verzeichnissen der Website das Cookie<br>verwendet werden kann, beispielsweise<br>auf der Haupt- und allen Unterverzeichnis-<br>sen oder nur auf einem bestimmten Un-<br>terverzeichnis                                                                                                  | Die Verwendung des Attribut Path kann<br>für bestimmte Websites sinnvoll sein,<br>etwa wenn eine Website neben dem öf-<br>fentlichen Bereich in einem Unterverzeich-<br>nis einen geschützten Mitgliederbereich<br>enthält und die Cookies ausschliesslich im<br>Mitgliederbereich verwendet werden sol-<br>len.                                                                                                    |
| Secure                    | Ist das Attribut Secure gesetzt, schickt der<br>Browser das Cookie nur über einen ver-<br>schlüsselten Kanal zurück, typischerweise<br>über eine mit dem Transport Layer                                                                                                    | Die verschlüsselte Verbindung (HTTPS) ge-<br>hört heute zum Standard. Die Option<br>Secure ist zwingend zu verwenden, um Ri-<br>siken zu vermeiden.                                                                                                    |

**5.2 Erklärung der Cookie-Attribute / Felder**

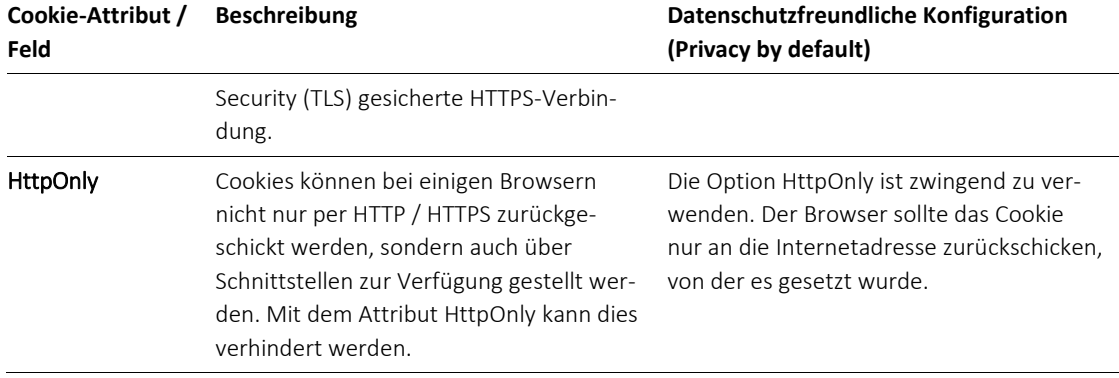

## **6 Weiterführende Informationen**

Datenschutzbeauftragte des Kantons Zürich

- [Fragenkatalog Sicherheitsmassnahmen Webdienste](https://docs.datenschutz.ch/u/d/informationssicherheit/sicherheitsmassnahmen_webdienste.docx)
- [Leitfaden Bearbeiten im Auftrag](https://docs.datenschutz.ch/u/d/publikationen/leitfaeden/leitfaden_bearbeiten_im_auftrag.pdf)
- [Merkblatt Cloud Computing](https://docs.datenschutz.ch/u/d/publikationen/formulare-merkblaetter/merkblatt_cloud_computing.pdf)
- [Merkblatt Dienste Dritter auf Websites](https://docs.datenschutz.ch/u/d/publikationen/formulare-merkblaetter/merkblatt_dienste_dritter_auf_websites.pdf)

Bundesamt für Sicherheit in der Informationstechnik (Deutschland)

- [Baustein, CON.3 Datensicherungskonzept](https://www.bsi.bund.de/SharedDocs/Downloads/DE/BSI/Grundschutz/Kompendium_Einzel_PDFs_2021/03_CON_Konzepte_und_Vorgehensweisen/CON_3_Datensicherungskonzept_Edition_2021.pdf?__blob=publicationFile&v=2)
- [Baustein, NET.3.2 Firewall](https://www.bsi.bund.de/SharedDocs/Downloads/DE/BSI/Grundschutz/Kompendium_Einzel_PDFs/09_NET_Netze_und_Kommunikation/NET_3_2_Firewall_Edition_2020.pdf?__blob=publicationFile&v=1)
- Baustein, OPS.1.1.3 Patch- [und Änderungsmanagement](https://www.bsi.bund.de/SharedDocs/Downloads/DE/BSI/Grundschutz/Kompendium_Einzel_PDFs/04_OPS_Betrieb/OPS_1_1_3_Patch_und_Aenderungsmanagement_Edition_2020.pdf?__blob=publicationFile&v=1)
- [Leitfäden zur Entwicklung sicherer Webanwendungen](https://www.bsi.bund.de/SharedDocs/Downloads/DE/BSI/Publikationen/Studien/Webanwendungen/Webanw_Auftragnehmer.pdf?__blob=publicationFile&v=1)
- [Massnahme, ORP.4.A13 Geeignete Auswahl von Authentisierungsmechanismen](https://www.bsi.bund.de/SharedDocs/Downloads/DE/BSI/Grundschutz/Kompendium_Einzel_PDFs_2021/02_ORP_Organisation_und_Personal/ORP_4_Identitaets_und_Berechtigungsmanagement_Editon_2021.pdf?__blob=publicationFile&v=2)
- [Massnahme, OPS.1.1.4.A5 Betrieb von Viren-Schutzprogrammen](https://www.bsi.bund.de/SharedDocs/Downloads/DE/BSI/Grundschutz/Kompendium_Einzel_PDFs_2021/04_OPS_Betrieb/OPS_1_1_4_Schutz_vor_Schadprogrammen_Edition_2021.pdf?__blob=publicationFile&v=2)
- [Prävention von DDoS-Angriffen](https://www.allianz-fuer-cybersicherheit.de/SharedDocs/Downloads/Webs/ACS/DE/BSI-CS/BSI-CS_090.pdf?__blob=publicationFile&v=1)
- [Sicherer Einsatz von JavaScript](https://www.allianz-fuer-cybersicherheit.de/SharedDocs/Downloads/Webs/ACS/DE/BSI-CS/BSI-CS_120.pdf?__blob=publicationFile&v=5)
- [Sicheres Bereitstellen von Web-Angeboten \(ISi-Web-Server\)](https://www.bsi.bund.de/SharedDocs/Downloads/DE/BSI/Internetsicherheit/isi_web_server_leitlinie.pdf?__blob=publicationFile&v=1)
- [Sicheres Webhosting](https://www.allianz-fuer-cybersicherheit.de/SharedDocs/Downloads/Webs/ACS/DE/BSI-CS/BSI-CS_068.pdf?__blob=publicationFile&v=1)
- [TLS nach TR-03116-4 Checkliste für Diensteanbieter](https://www.bsi.bund.de/SharedDocs/Downloads/DE/BSI/Publikationen/TechnischeRichtlinien/TR03116/TLS-Checkliste.pdf?__blob=publicationFile&v=2)

Open Web Application Security Project (OWASP)

- [OWASP Top Ten Project](https://owasp.org/www-project-top-ten/) die 10 häufigsten Sicherheitsrisiken für Webanwendungen
- [Forgot Password Cheat Sheet](https://github.com/OWASP/CheatSheetSeries/blob/master/cheatsheets/Forgot_Password_Cheat_Sheet.md)

#### Wikipedia

- [Brute-Force-Methode](https://de.wikipedia.org/wiki/Brute-Force-Methode)
- [SQL Injection](https://de.wikipedia.org/wiki/SQL-Injection)
- [Web Application Firewall](https://de.wikipedia.org/wiki/Web_Application_Firewall)

V 1.7 / November 2020